**Emsisoft Decrypter For Cry9 With Keygen**

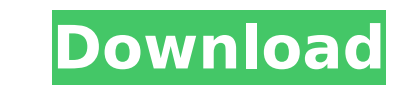

## **Emsisoft Decrypter For Cry9 Crack + Activation Download**

Emsisoft Decrypter for Cry9 is a free application that is useful in the event that you have lost your data and you need to restore your files that have been encrypted by the Cry9 ransomware. It can find the encrypted files right files. Even though it is simple to download and install, it is worth considering that it was developed by Emsisoft, a company known for its excellent security software. By default, Emsisoft Decrypter for Cry9 keeps y the infection has damaged or destroyed your data, you will want to see the original file. To get the original file. To get the original file, you will need to switch to the temporary directory and restore the file from the Decrypter for Cry9, you will need to follow these steps: 1. Download the Emisoft Decrypter for Cry9.exe file. 2. Install the application on your Windows computer and open it. 3. When the application is active, you will be folders that you can choose to restore. 5. Select the folder that you want the application to recover data from. That's pretty much it. You will need to select your files from the "Target Directories" window, click "Next" before you begin the process, you might want to find a backup or image of your files to better view the information that the recovery process recovers. Emsisoft Decrypter for Cryo Critical Problems: 1. You might not be abl process can take a while. How to Use Emsisoft Decrypter for Cry9: The steps for using Emsisoft Decrypter for Cry9 are: 1. Download and Install Emsisoft Decrypter for Cry9 on your PC. 2. Search your hard drive for files or application and wait for it to finish. 4. Navigate to your original files and remove the.

# **Emsisoft Decrypter For Cry9 Crack + Full Version Free Download X64 [Latest 2022]**

Emsisoft Decrypter for Cry9 Crack Mac is a small utility designed to help you recover files that are inaccessible because they are locked down by the Cry9 ransomware. It sneaks into your PC via vulnerable RDP services Base is mostly targeted at remote desktop services that have outdated protection, as the malware enters the system via brute force attacks. As soon as it is in, the malware deleted the recovery points along with the shadow copi system. Even though the ransomware does not have a trademark extension, its particularity is that it skips the User Profile, Program Files and Windows directories from the encryption. It is worth mentioning that Cry9 uses modified AES version. This is why the infected files are with 16 bytes larger than the original data. Drag the infected file along with a clean copy and be patient First off, it is important to note that you need to remove get locked repeatedly. The second step entails that you look for an infected file that is at least 124 kb and a clean copy of it. While the latter might be harder to find, you can try searching for it in the cloud, email o application attempts to reconstruct the parameters of the encryption, a process that can take some time. When it find it, the utility displays a purely informational process that simply confirms that the decryption is succ recover your data quickly, with just one single click. The utility is the easy way to recover your data files that are encrypted. All in all, the tool recovers every type of data encrypted by Cry9 ransomware like videos, p are inaccessible due to the lock-down. System Requirements: Windows 10 8.1 Windows 7 Vista Others. You may have Windows and Mac versions available for download. Related Software OJOsoft EXe Recovery is a powerful, easy-todamaged or missing software! It can repair all types of EXE, DLL and MSI software for Windows OS, such as Windows 7, Windows 8, Windows aa67ecbc25

# **Emsisoft Decrypter For Cry9 Crack + License Code & Keygen (April-2022)**

Decrypter for Cry9 is a utility which helps you recover inaccessible files which are locked down by Cry9 ransomware. It sneaks into your PC via vulnerable Remote Desktop Services. Based on the observations made by security services that have outdated protection, as the malware enters the system via brute force attacks. Once the malware enters, the malware deleted the recovery points along with the shadow copies, so you have no means to recov ransomware does not have a trademark extension, its particularity is that it skips the User Profile, Program Files and Windows directories from the encryption. It is worth mentioning that Cry9 uses relatively strong encryp This is why the infected files are with 16 bytes larger than the original data. Drag the infected file along with a clean copy and be patient. When the utility detects it, the application displays a purely informational pr antivirus programs do not show you what they do to your computer. Revealed: What viruses are really doing - Is antivirus suspicious of mobile technology? "People have different views about security and antivirus programs," in Germany. "If someone says he does not use an antivirus program, I do not believe him." "But the results of many security researchers and independent analysts often differ," Kreutzer continues. "If they detect something hit the system?" says Ken Munro, a lecturer in operations research and information technology management at the University of York in England. Kreutzer told DW that when a virus hits a PC, it runs in the background. "The v prepares them to the task bar." A virus can also "pretend to be a clickable link, a program that you must run or a TV advertisement." An important issue Computer viruses are a fact of life in modern computing. They have be the methods used by viruses and antivirus programs are changing. "It is quite obvious that new viruses are waiting in the wings," says Graham Cluley, a consultant at the UK-based internet security group Soph

#### **What's New in the?**

========= Emsisoft Decrypter for Cry9 is a small utility designed to help you recover files that are inaccessible because they are locked down by the Cry9 ransomware. It sneaks into your PC via vulnerable RDP services base ransomware is mostly targeted at remote desktop services that have outdated protection, as the malware enters the system via brute force attacks. As soon as it is in, the malware deleted the recovery points along with the within the system. Even though the ransomware does not have a trademark extension, its particularity is that it skips the User Profile, Program Files and Windows directories from the encryption. It is worth mentioning that along with a modified AES version. This is why the infected files are with 16 bytes larger than the original data. Drag the infected file along with a clean copy and be patient First off, it is important to note that you n computer is likely to get locked repeatedly. The second step entails that you look for an infected file that is at least 124 kb and a clean copy of it. While the latter might be harder to find, you can try searching for it over the decryptor, the application attempts to reconstruct the parameters of the encryption, a process that can take some time. When it find it, the utility displays a purely informational process that simply confirms tha stroke is vision loss. In addition to the well known problems, such as double vision, poor depth perception, and difficulties in reading, stroke survivors also often experience loss of visual field. While most of the impai amount of visual field loss can be reduced with intensive rehabilitation. The overall goal of this study is to develop a new, inexpensive, objective visual field test that can be easily administered by therapists in the cl sensitivity thresholds across the central visual field in stroke patients as part of an intervention for vision loss. This project will be developed in 2 phases. During the first phase (unfunded), the feasibility of the ne 20-40 years) and

# **System Requirements:**

Minimum: OS: Microsoft Windows 7/8, 8.1/10 (64-bit processor) Processor: Intel Core i5 or AMD Phenom II X4 or better Memory: 8 GB RAM Graphics: NVIDIA GeForce GTX 660 or AMD Radeon HD 7870 or better Recommended: Processor: RAM Graphics: NVIDIA GeForce

<https://sahabhaav.com/live-boot-screen-patcher-incl-product-key-download/> <https://www.meselal.com/cd2mp3-pm-crack-torrent-activation-code/> [https://www.campusselect.in/wp-content/uploads/2022/07/MiniTool\\_Photo\\_Recovery.pdf](https://www.campusselect.in/wp-content/uploads/2022/07/MiniTool_Photo_Recovery.pdf) <https://readycoins.com/wp-content/uploads/2022/07/loleprem.pdf> <https://marijuanabeginner.com/as-file-date-crack-mac-win-march-2022/> <https://orangestreetcats.org/safe3-web-vulnerability-scanner-crack-free-updated-2022/> <https://theangelicconnections.com/clipbored-crack-torrent-for-windows-march-2022/> <https://scamfie.com/zeuspos-1-2-3-free-3264bit/> [https://xcconcepts.com/wp-content/uploads/2022/07/ActiveXZip\\_Crack\\_Full\\_Product\\_Key\\_Free\\_For\\_Windows.pdf](https://xcconcepts.com/wp-content/uploads/2022/07/ActiveXZip_Crack_Full_Product_Key_Free_For_Windows.pdf) <https://www.informaticatermoli.it/wp-content/uploads/2022/07/wanbla.pdf> <http://www.oscarspub.ca/force-calculator-crack-download-latest/> <https://threepatrons.org/news/web-chart-creator-activation-key-latest-2022/> <https://cancuntourssale.com/wp-content/uploads/2022/07/DJripper.pdf> [https://www.cr-comores.org/wp-content/uploads/2022/07/CDA\\_Player\\_Plus\\_\\_Crack\\_\\_With\\_Full\\_Keygen\\_PCWindows.pdf](https://www.cr-comores.org/wp-content/uploads/2022/07/CDA_Player_Plus__Crack__With_Full_Keygen_PCWindows.pdf) [https://www.vedraivedrai.eu/wp-content/uploads/2022/07/CSUpload\\_Controls\\_Package.pdf](https://www.vedraivedrai.eu/wp-content/uploads/2022/07/CSUpload_Controls_Package.pdf) <http://tutorialspointexamples.com/jamapp-crack-lifetime-activation-code-for-pc-updated> [https://www.kazitlearn.kz/wp-content/uploads/2022/07/Ace\\_Ringtone\\_Maker\\_For\\_IPhone\\_Crack\\_With\\_Key.pdf](https://www.kazitlearn.kz/wp-content/uploads/2022/07/Ace_Ringtone_Maker_For_IPhone_Crack_With_Key.pdf) <https://www.promosongroup.com/wp-content/uploads/2022/07/gentian-1.pdf> [http://bankekhodro.com/qazwsx123456/uploads/2022/07/Adjiesoft\\_RAM\\_Accelerator\\_Crack\\_With\\_Product\\_Key\\_Free\\_Download\\_2022.pdf](http://bankekhodro.com/qazwsx123456/uploads/2022/07/Adjiesoft_RAM_Accelerator_Crack_With_Product_Key_Free_Download_2022.pdf) [http://s3.amazonaws.com/videoondemand-source-8vbop216albp/wp-content/uploads/2022/07/11071516/Thanksgiving\\_Evening\\_Screensaver.pdf](http://s3.amazonaws.com/videoondemand-source-8vbop216albp/wp-content/uploads/2022/07/11071516/Thanksgiving_Evening_Screensaver.pdf)